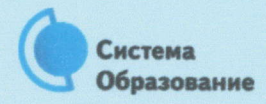

## **КАК БЕЗОПАСНО ПОЛЬЗОВАТЬСЯ СЕТЬЮ WI-FI**

Эта памятка поможет тебе безопасно пользоваться сетью Wi-Fi.

Wi-Fi - это беспроводной способ передачи данных, использующий радиосигналы. Wi-Fi - аббревиатура от английского словосочетания Wireless Fidelity, что дословно переводится как беспроводная точность. Бесплатный интернет-доступ в кафе, отелях и аэропортах является отличной возможностью выхода в интернет. Ho общедоступные сети Wi-Fi не являются безопасными.

## Советы по безопасному использованию Wi-Fi

- Не передавай свою личную информацию через общедоступные сети Wi-Fi. Работая в них, желательно не вводить пароли доступа, логины и какие-то номера.
- Используй и обновляй антивирусные программы и брандмауер. Тем самым ты обезопасишь себя от закачки вируса на твое устройство.

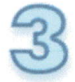

При использовании Wi-Fi отключи функцию «Общий доступ к файлам и принтерам». Данная функция закрыта по умолчанию, однако некоторые пользователи активируют ее для удобства использования в работе или учебе.

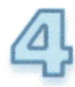

Не используй публичный Wi-Fi для передачи личных данных, например для выхода в социальные сети или в электронную почту.

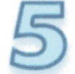

Используй только защищенное соединение через HTTPS, а не HTTP, то есть при наборе веб-адреса вводи именно «https://».

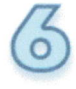

мобильном телефоне отключи функцию «Подключение B Wi-Fi автоматически». Не допускай автоматического подключения устройства к сетям Wi-Fi без твоего согласия.